## **[Sie sind mit dem Internet](https://www.burks.de/burksblog/2023/01/06/sie-sind-mit-dem-internet-verbunden) [verbunden.](https://www.burks.de/burksblog/2023/01/06/sie-sind-mit-dem-internet-verbunden)**

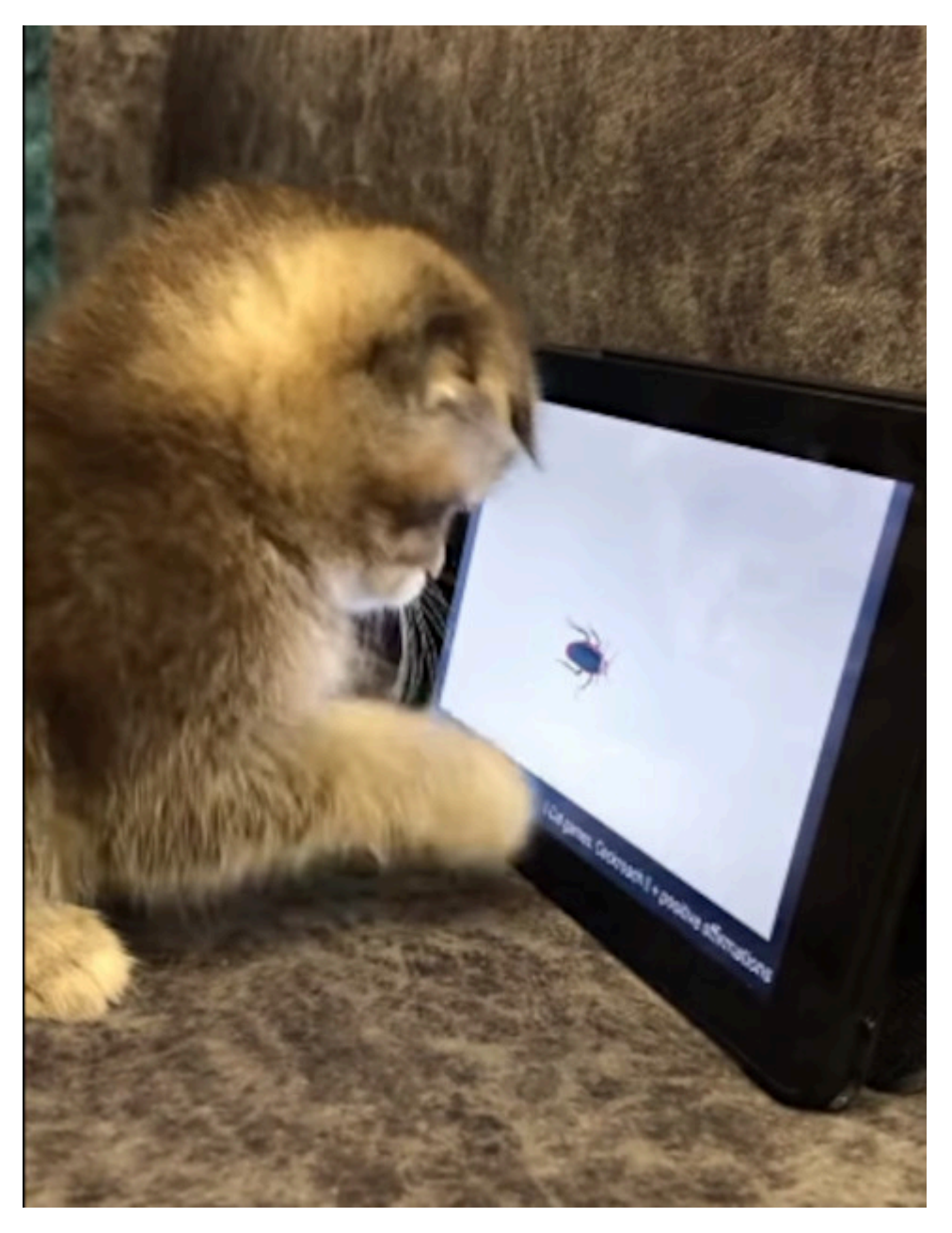

Das technische Problem, ein Insekt zu fangen, wurde in diesem Fall nicht zufredenstellend gelöst.

Verehrtes Publikum: Ich verneige mich in Ehrfurcht vor den versierten Beiträgen, die meine technischen Probleme weitgehend lösten. Weitgehend.

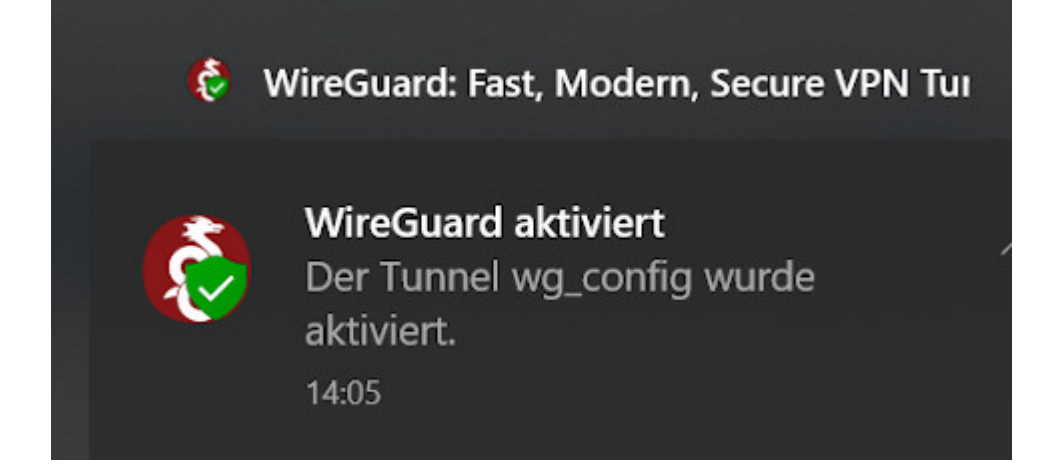

1. VPN via [WireGuard](https://www.wireguard.com/) geht jetzt auf allen Betriebssystemen. Warum ist man ([zx2c4](https://www.zx2c4.com/) und [Edge Security](https://www.edgesecurity.com/)) darauf nicht schon früher gekommen?

*Keep in mind, though, that "support" requests are much better suited for our [IRC](http://irc.fu-berlin.de/einfuehrung.html) channel.* Har har. I love it. Old school.

Netzwerkstatus

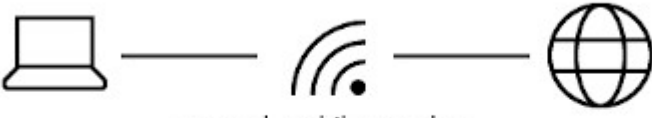

mossad mobiles modem Öffentliches Netzwerk

Sie sind mit dem Internet verbunden.

Wenn Sie über einen eingeschränkten Datentarif verfügen, können Sie dieses Netzwerk als getaktete Verbindung festlegen oder andere Eigenschaften ändern.

WLAN (mossad\_mobiles\_m... Der letzten 30 Tage

So gaaaaanz einfach war es unter Linux nicht. [Heiko Richter](https://heikorichter.name/post/797/debian-per-wireguard-zur-fritzbox-verbinden/) hat es dankenswerterweise relativ volkstümlich erklärt.

*In die Datei /etc/wireguard/wg0.conf fügen wir die Konfiguration ein, die wir von der Fritz!Box erhalten haben*. Die Datei, die einem die Fritzbox vorher – bei der Einrichtung von WireGuard – geruhte zu überreichen, heisst wg\_config.conf und funktioniert sowohl für Windows und Linux (sudo gedit

## usw.)

Sehr geehrte Damen und Herren Nerds aka Thomas Niedermeier ! Manuals wie [Ubuntu Desktop als WireGuard VPN Client](https://www.thomas-krenn.com/de/wiki/Ubuntu_Desktop_als_WireGuard_VPN_Client_konfigurieren) [konfigurieren](https://www.thomas-krenn.com/de/wiki/Ubuntu_Desktop_als_WireGuard_VPN_Client_konfigurieren) lese ich nur, wenn mich eine attraktive nackte Frau dazu auffordert. Ich bin mir auch nicht sicher, ob ich das Thema verstanden habe: VPN *ohne* Fritzbox o.ä.? Wer tut sich so etwas an?

| # ifconfig wa0<br>wg0: flags=209 <up, noarp="" pointopoint,="" running,=""> mtu 1420<br/>inet 18.10.10.201 netmask 255.255.255.255 destination 18.10.10.201<br/>RX packets 0 bytes 0 (0.0 B)<br/>RX errors 0 dropped 0 overruns 0 frame 0<br/>TX packets 2 bytes 296 (296.0 B)<br/>TX errors 0 dropped 0 overruns 0 carrier 0 collisions 0<br/><math>#</math> route <math>-n</math><br/>Kernel IP routing table<br/>Destination Gateway - Genmask - Flags Metric Ref Use Iface<br/>10.10.10.0 0.0.0.0 255.255.254.0 U 0 0 0 0 000<br/><math display="block">Q = \Box</math><br/>burks@tux: ~<br/>同<br/>×</up,> | Nach erfolgter Einwahl gibt es ein neues Interface mit entsprechenden Routen: | burks@tux:-\$ ifconfig wg0 | burks@tux:-\$ systemctl start wg-quick@wg0 | wg0: flags=209 <up.pointopoint.running.noarp> ntu 1420<br/>netmask 255.255.255.0 destination</up.pointopoint.running.noarp> |  |  |  |
|----------------------------------------------------------------------------------------------------|-------------------------------------------------------------------------------|----------------------------|--------------------------------------------|----------------------------------------------------------------------------------------------------|--|--|--|
|                                                                                                    |                                                                               |                            |                                            |                                                                                                    |  |  |  |
|                                                                                                    |                                                                               |                            |                                            |                                                                                                    |  |  |  |
|                                                                                                    |                                                                               |                            |                                            |                                                                                                    |  |  |  |
|                                                                                                    |                                                                               |                            |                                            |                                                                                                    |  |  |  |
|                                                                                                    |                                                                               |                            |                                            |                                                                                                    |  |  |  |
|                                                                                                    |                                                                               |                            |                                            |                                                                                                    |  |  |  |
|                                                                                                    |                                                                               |                            |                                            |                                                                                                    |  |  |  |
|                                                                                                    |                                                                               |                            |                                            |                                                                                                    |  |  |  |
|                                                                                                    |                                                                               |                            |                                            |                                                                                                    |  |  |  |
|                                                                                                    |                                                                               |                            |                                            |                                                                                                    |  |  |  |
|                                                                                                    |                                                                               |                            |                                            |                                                                                                    |  |  |  |
|                                                                                                    |                                                                               |                            |                                            |                                                                                                    |  |  |  |
|                                                                                                    |                                                                               |                            |                                            |                                                                                                    |  |  |  |
|                                                                                                    | # systemctl start wg-quick@wg0                                                |                            |                                            |                                                                                                    |  |  |  |

So sieht das dann unter Jammy Jellyfish aus.

Auch [Detailprobleme](https://forum.ubuntuusers.de/topic/vpn-via-wireguard-automatisch-starten/) (Wie permanent einschalten? Wie ausschalten? Ist es überhaupt an?) kriegte ich nach einiger Zeit hingefummelt.

[x] Problem gelöst.

2. Mit WireGuard kann ich mich auch von nah und fern mit meiner Fritzbox verbinden. Wer hätte gedacht, dass das so einfach funktioniert! Was geschieht aber im [Oktober?](https://www.adac.de/reise-freizeit/reiseplanung/reiseziele/israel/uebersicht/einreise-zoll/)

*Bei der Ausreise vom Flughafen Ben Gurion aus kann es zur Einbehaltung von elektronischen Geräten, insbesondere Laptops, durch die israelischen Sicherheitsbehörden kommen. In diesen* *Fällen werden die Computer eingehend untersucht und dann nach ein bis drei Tagen an den Aufenthaltsort des Reisenden nachgesandt.*

Hurra! Endlich eine "Online-Durchsuchung"! Das will ich sehen. Aber mein fettes Linux-Laptop nehme ich sowieso nicht mit… Und wenn sie meine Veracrypt-Container nicht aufkriegen, behalten sie den Rechner? Da entwickele ich [sportlichen Ehrgeiz…](https://veracrypt.eu/en/Hidden%20Volume.html) Aber ich hätte gar nichts zu verbergen.

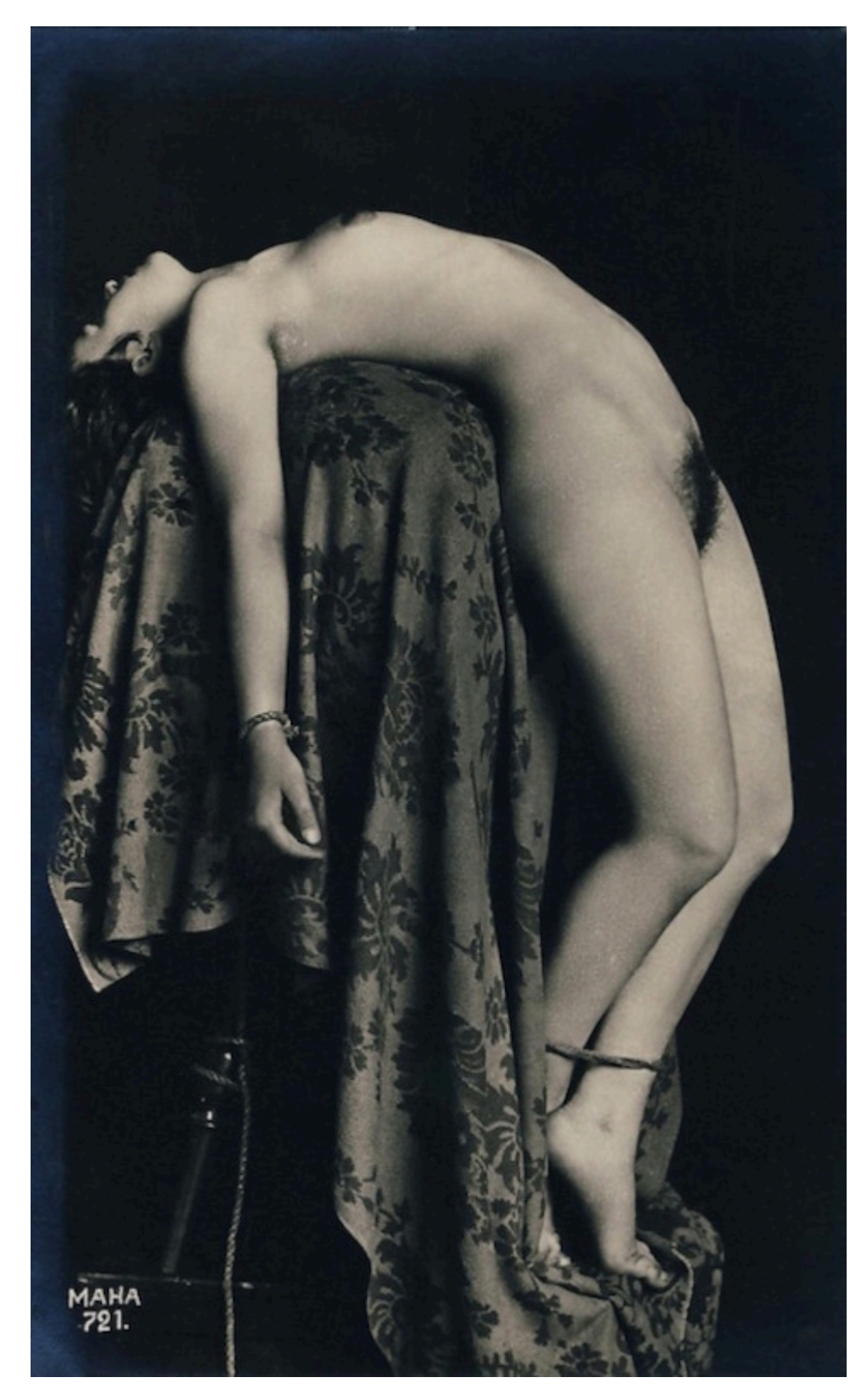

Das technische Problem, sich zu entfesseln, wurde hier nur halbherzig gelöst. (Credits: [Schockwellenreiter](http://blog.schockwellenreiter.de/g2017/ve/ve01.html))